# Test 4 Review

# Topics for the Test

- Expressions (variables and operators)
- Branching
- Methods
- Binary numbers
- **Looping**
- **Software Development Lifecycle**
- Collections
- History of Computers

### New Array Concepts!!!

```
string output = "[';
string[] list = { "Ant"
, 
"Bee"
, 
"Cat"
, 
"Dog" };
output += " " + list.Length;
for (int i = 1ist.Length - 1; i > 0; i--)
\{output += " " + list[i];
}
output += " ]";
```
## Looping

```
string output = "['";int i = 0;
while (i < 5){
     i++;
    output = output + " " + i;}
output = output + " ]";
```
# Looping with Arrays

```
int[] list = new int[10];
list[0] = 1;list[1] = 5;for (int i = 2; i < list. Length; i++)
{
   list[i] = list[i - 2] + 1;}
```
string output = "["; for (int  $i = 0$ ;  $i <$  list. Length;  $i++$ ) {  $output = output + " " + list[i];$ }  $output = output + " ]"$ ;

# Looping and Arrays

```
int[] list1 = new int[10];
int[] list2 = new int[10];
for (int i = 0; i < list1. Length; i++)
{
  list1[i] = i + 1;}
for (int i = 0; i < list2. Length; i++)
{
   list2[i] = list1[i] * i;}
```

```
string output = "[";
for (int i = 0; i < list1. Length; i++)
{
   output = output + " " + (list1[i] +
                                list2[i];
}
output = output + " ]";
```
#### **Expressions**

int answer = 42; int score = 10; int cost = 7; string name = "Paul";

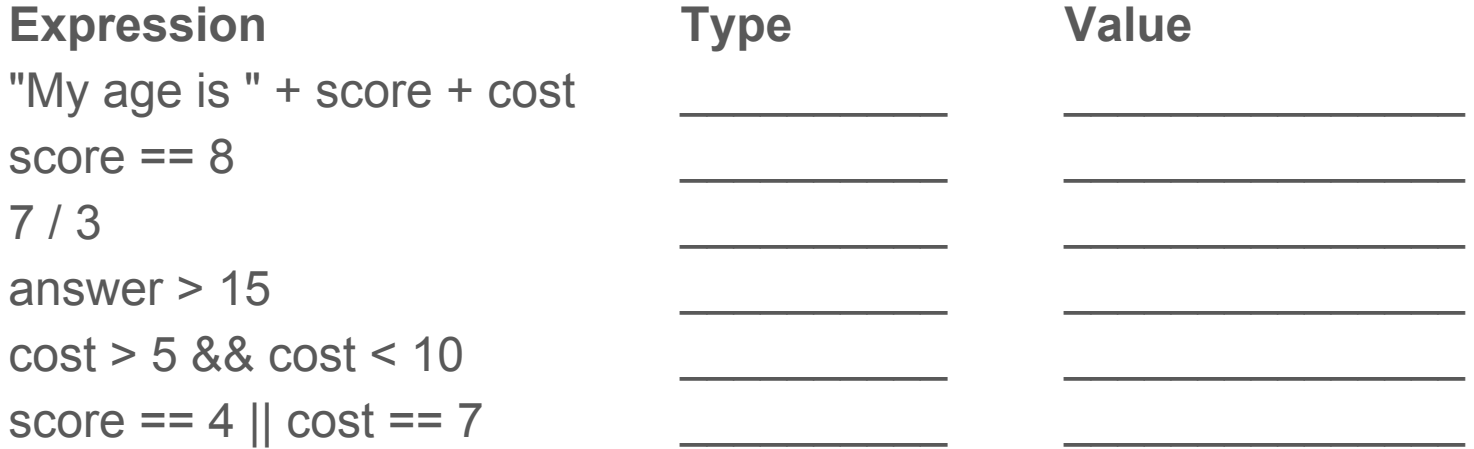